# ACSI

## Modélisation par Objets

À destination des étudiants de 1e année IUT Nice-Sophia Antipolis (S2)

> Mireille Blay-Fornarino IUT Nice-Sophia Antipolis [blay@unice.fr](mailto:blay@polytech.unice.fr) <http://www.polytech.unice.fr/~blay>

**Site web du module : [http://anubis.polytech.unice.fr/iut/](http://anubis.polytech.unice.fr/iut/2010_2011/s3/omgl/mod-si/start)**

1

# Objectifs du module

<sup>n</sup> Connaître les principes de mise en œuvre d'une approche qualité dans le processus de production du logiciel

<sup>n</sup> Connaître les outils de modélisation des systèmes d'information.

# Notation

#### <sup>n</sup> Des notes sur des rendus en TD

#### <sup>n</sup> Un examen final portant sur une étude de cas

mercredi 22 février 12 3

Plan

4

#### Problèmes du développement logiciel

- Histoire brève jusqu'aux limites de la programmation structurée
- Du bidouillage au Génie logiciel

#### Introduction à UML

- Un peu d'histoire
- Survol

Présentation du Module : démarche générale

# I. Quels sont les problèmes du développement logiciel?

# I. Quels sont les problèmes du développement logiciel?

6

Un peu d'histoire

La gestion progressive de la complexité Premiers programmes en langage machine

Les premiers programmes, écrits en langage machine, **dépendaient fortement de l'architecture** des ordinateurs utilisés.

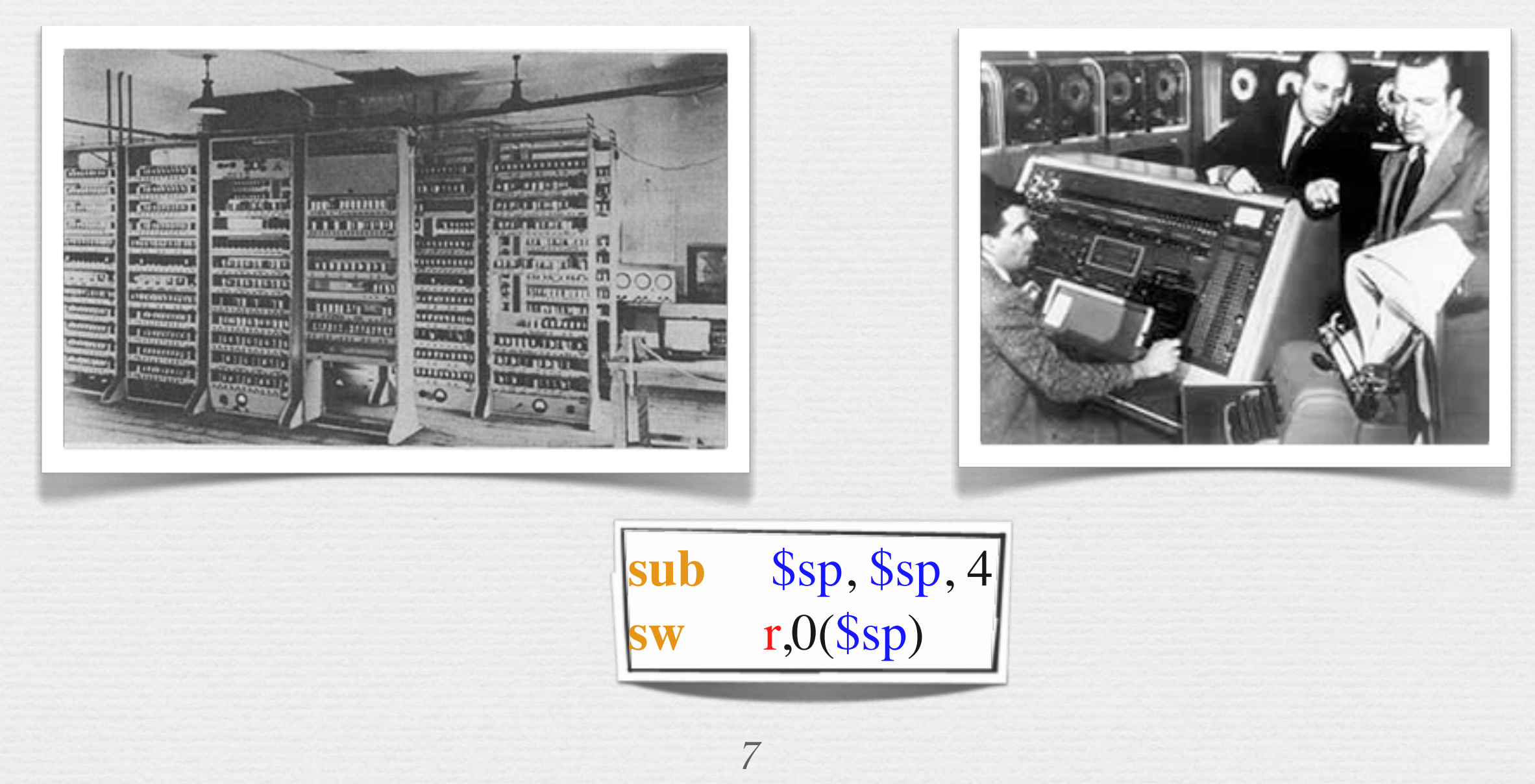

09/10

Intro. Vhistoire **Intro. UML** 

#### La gestion progressive de la complexité Programmation en langages évolués

n Lorsque le nombre d'architectures différentes a augmenté, un premier effort a été produit pour **séparer les concepts manipulés dans les langages de leur représentation dans la machine** et a abouti à la création de langages comme FORTRAN.

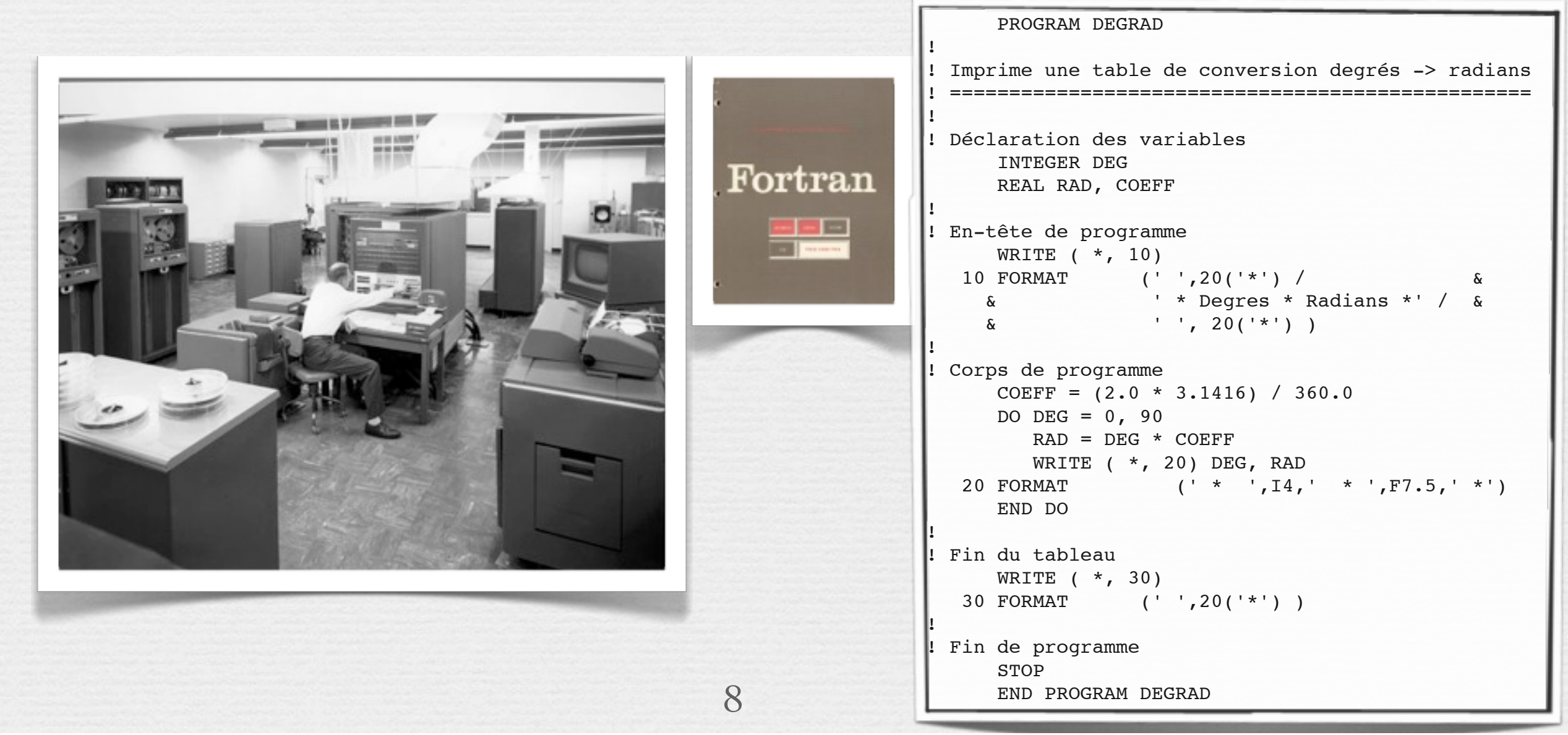

09/10

### La gestion progressive de la complexité Méthode d'analyse par décomposition

- La complexité croissante des programmes a de nouveau suscité un effort pour mieux **structurer les programmes** (abandon du goto et de la programmation spaghetti)
- Les méthodes d'analyse consistait alors à «diviser pour mieux régner», i.e. à **découper les tâches en modules indépendants**.
- n Niklaus Wirth va plus loin : les programmes sont la «somme» d'une structure de données et d'un ensemble distinct d'algorithmes chargés de les manipuler.
- ➡La programmation structurée étaient alors synonyme de **programmation dirigée par les traitements**.

9

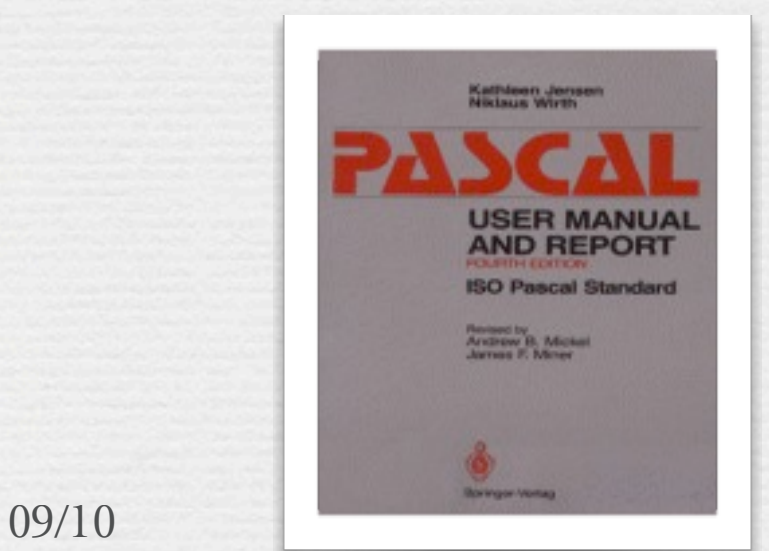

function ConstruitPhrase(phrase:string):string; var s : string; begin readln(s); ConstruitPhrase:=phrase+', '+s; end; var Phrase : string; begin Phrase:=''; {initialiser à chaîne vide} {premier mot} writeln('Entrez un mot :'); Phrase:=ConstruitPhrase(Phrase);

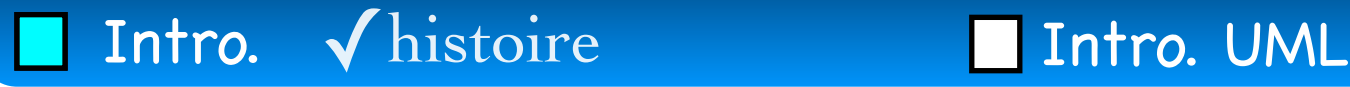

#### La gestion progressive de la complexité L'explosion des besoins

Le coût du matériel informatique a fortement décru et ce matériel est devenu un bien de consommation courant (tant dans des entreprises et des universités que chez les particuliers).

n La clientèle s'est diversifiée, les **besoins ont explosé**.

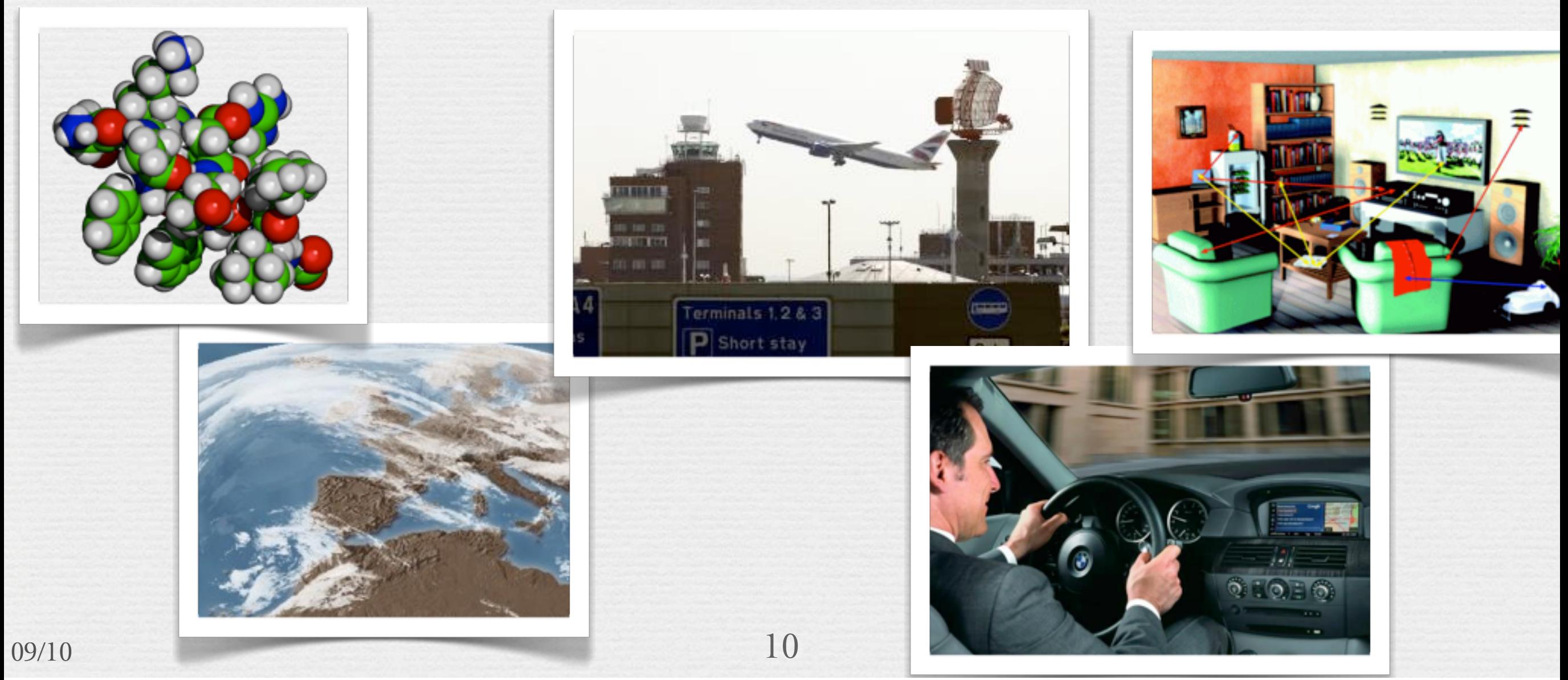

### Limites de la programmation structurée La diffusion de la structure des données dans le code

- n La programmation structurée nécessite de faire des hypothèses sur les données à traiter. La structure physique des données à traiter est diffusée dans une part importante du code.
- **Numeron** simple **modification** des exigences des utilisateurs ou une modification des données peut entraîner d'importantes modifications au niveau des codes chargés de les traiter.
- Par exemple, en 1982, les postes américaines sont passés du code *postal à 5 chiffres à celui à 9 chiffres. Beaucoup de programmes gérant des fichiers d'adresses ont dû être récrits à grands frais.*

11

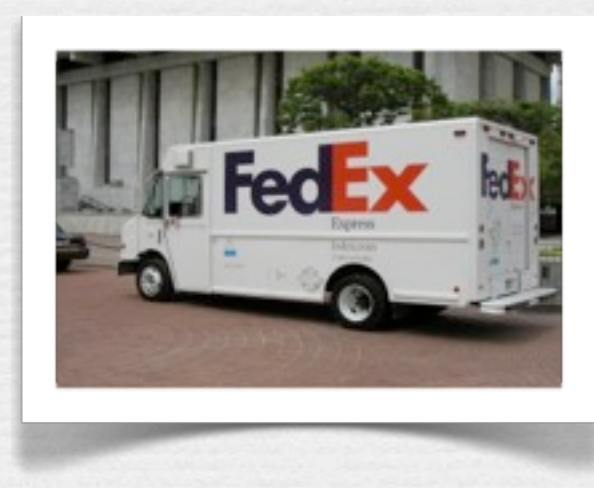

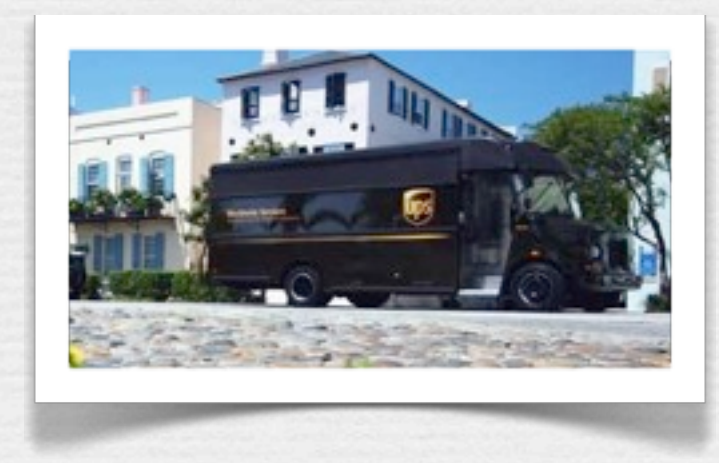

09/10

#### Et après Encapsuler, assembler, réutiliser

Pour répondre à ces besoins croissants, la programmation a connu une évolution et une montée en abstraction encore plus importante :

**Objets**, **Composants**, **Services**, **Composants as Services**, Génération des codes à partir de modèles, **Frameworks**, **Usines logicielles**, ....

Mais le plus important des changements de **«méthodes» de développement...**

# I. Quels sont les problèmes du développement logiciel?

Du bidouillage au génie logiel

## **Problématique du génie logiciel**

#### ➡ Programming-in-the-Small

Problème de la **qualité** interne d'un composant

#### $\rightarrow$  Programming-in-the-Large  $\bigcirc$

- Faire face à la construction de systèmes de plus en plus gros : non spécifique au logiciel, mais aggravé par sa "mollesse".
- Problème de gestion de la complexité, de communication, etc.
	- Maîtrise du *processus de développement*: délais, coûts, qualité.
- Programming-in-the-Duration CD
	- Problème de la maintenance corrective et évolutive.
	- Notion de ligne de produits.

 $09/10$  14

*Pr. Jean-Marc Jézéquel*

Intro. √ Prog. Small √Validation Intro. UML

### Programming-in-the-Small.

**Problème de la validité du logiciel**

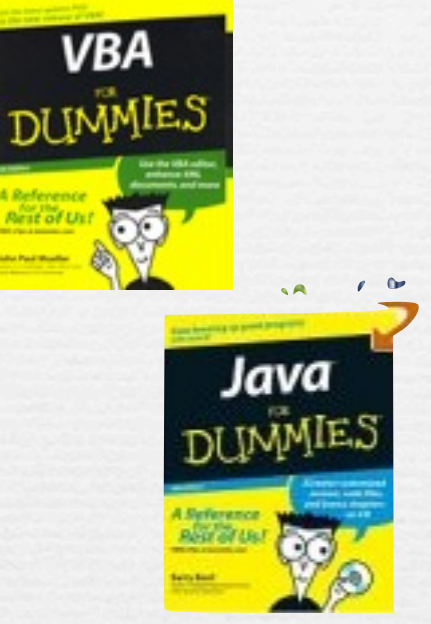

Acquérir une valeur positive n Tant que n > 1 faire si n est pair alors  $n := n/2$ sinon  $n := 3n+1$ Sonner alarme;

Prouver que le prog. termine pour tout n? -> Indécidabilité de certaines propriétés

**Recours au test** – ici, si machine 32 bits,  $2^3$ 1 = 10<sup> $\triangle$ </sup>10 cas de tests – **5 lignes de code =>** *10 milliards de tests* **!**

*Pr. Jean-Marc Jézéquel*

 $09/10$  15

### Programming-in-the-Small.

*Syntaxe JML* /\*\* \* @param double x réel positif \* @result double racine carrée de x \*/  $/$ <sup>\*</sup>@  $@$  requires  $x \ge 0.0$ ;  $\omega$  ensures  $x ==$  \result \* \result;  $\omega^*$ public static double sqrt(double x) { **Préconditions** : *Ce qui doit être satisfait pour appeler la méthode*

#### **Assertions**

**Postconditions :**  *Ce qui est satisfait en cas de retour normal*

#### **Invariant** =

propriété toujours vraie quelque soit l'état du système

 $09/10$  16

Intro. √ Prog. Large √ Complexité Intro. UML

### **Gérer la complexité due à la taille** Programming-in-the-Large O

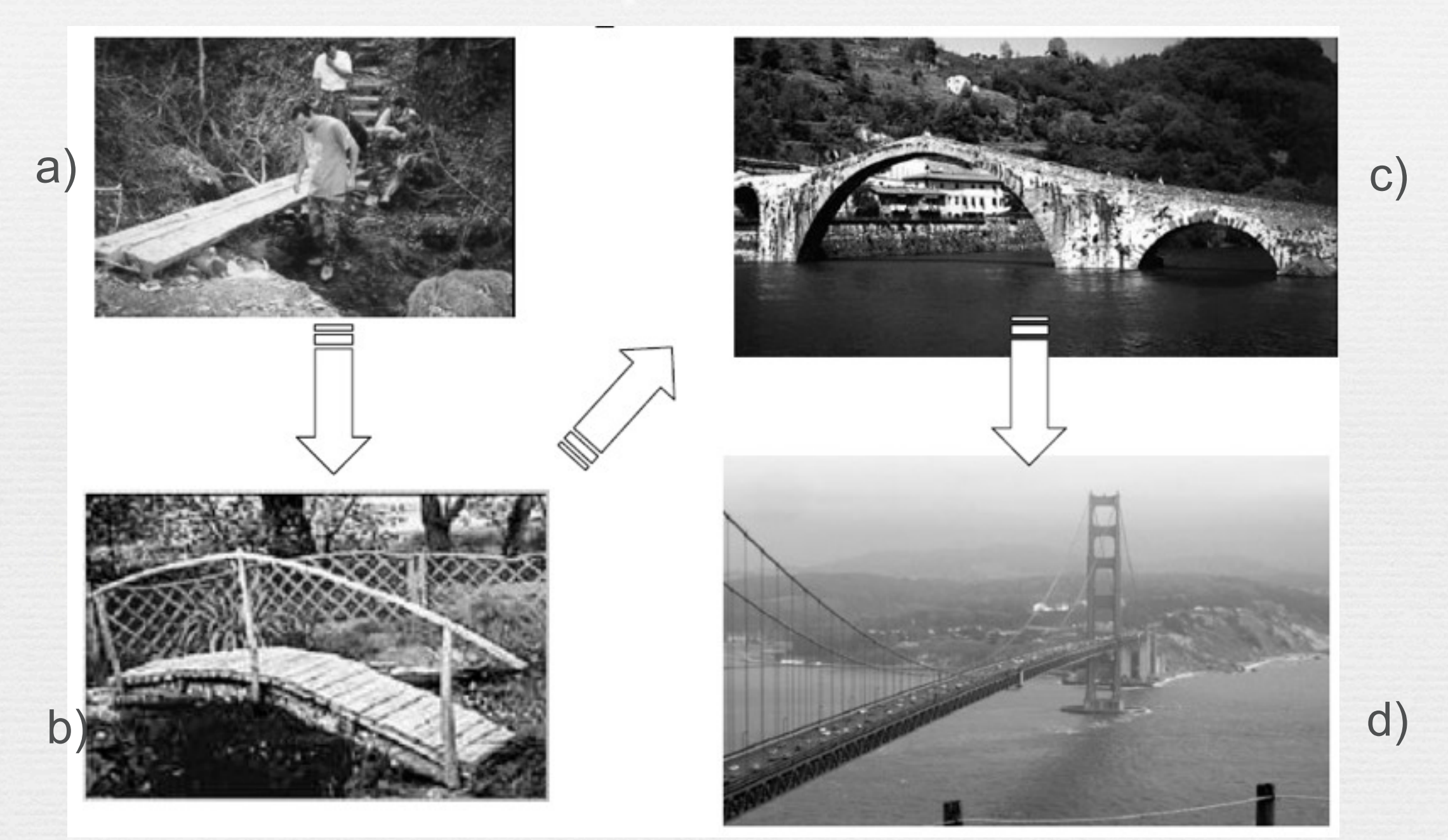

Si l'automobile avait suivi le même développement que l'ordinateur, une Rolls-Royce coûterait aujourd'hui 100\$, pourrait rouler un million de kilomètres avec un litre d'essence, et exploserait une fois par an en tuant tout le monde à bord. *Robert Cringely.*

*Pr. Jean-Marc Jézéquel*

### **Augmentation exponentielle de la taille du logiciel** Programming-in-the-Large O

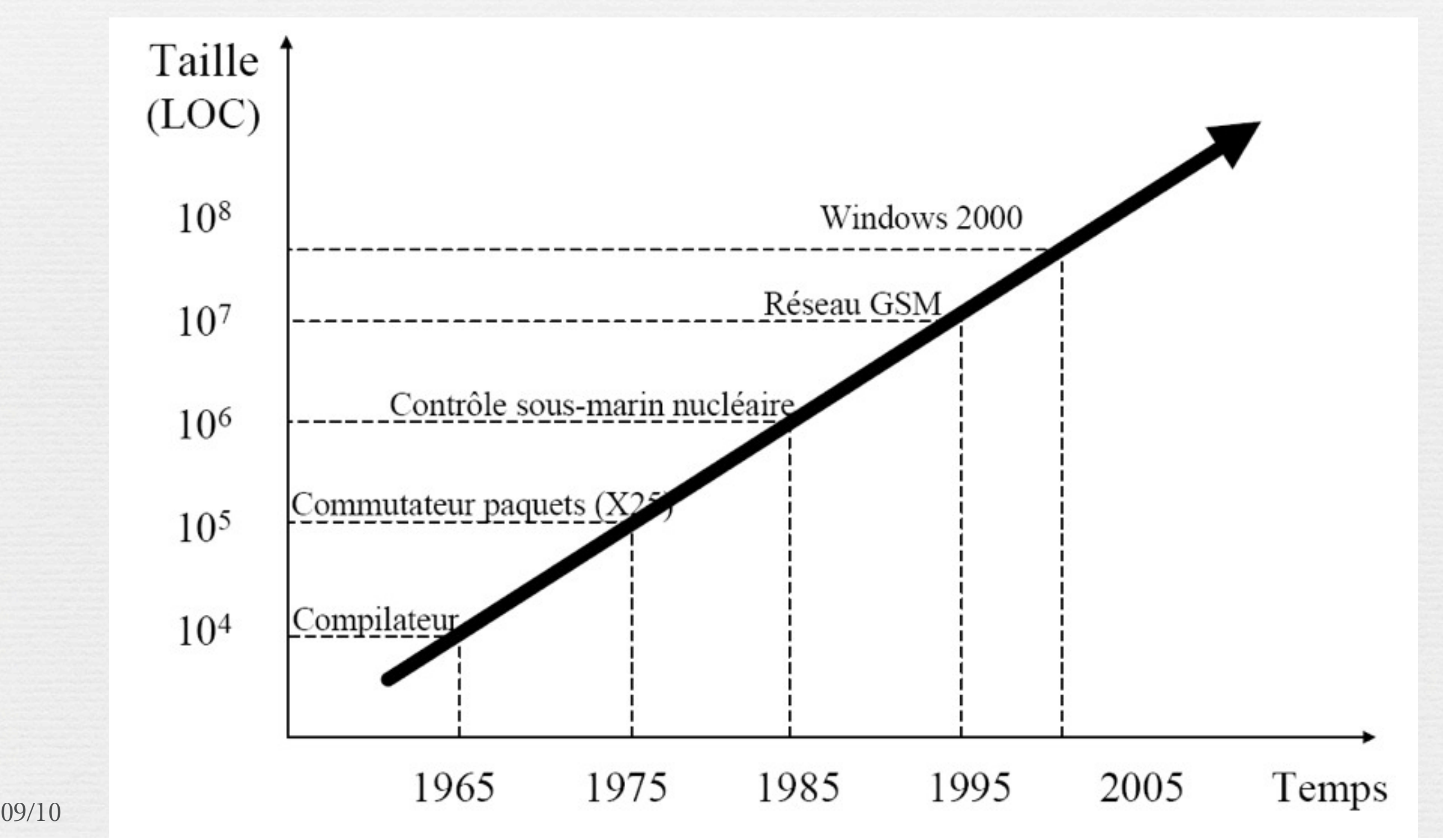

mercredi 22 février 12 a taxonomiense en la seconda en la seconda en la seconda en la seconda en la seconda en

### $E_{\text{X}}$ Exemple Windows Vista ...

65 millions de lignes de code, 6 années de développement,

9000 développeurs (54 000 années développeurs)

… sur les vingt années d'existence de Windows, Vista aura été le système d'exploitation dont le cycle de développement fut le plus long ! Et pour cause, puisqu'après avoir démarré le développement de Longhorn en 2001, Microsoft a du **remettre à plat l'intégralité du projet** en 2004, réalisant alors que celui-ci était par trop **complexe et tentaculaire**. En repartant de zéro, Microsoft a **entièrement révisé son cahier des charges** en supprimant au passage certaines fonctionnalités pourtant très attendues de Vista ; on pense bien sûr au système de fichiers WinFS qui est ainsi tombé purement et simplement aux oubliettes. C'est au maître d'œuvre de Vista, Jim Allchin, que l'on doit cette **décision, certainement très difficile** à prendre vu ses implications pour l'époque. Lorsque, fin 2004, les équipes à la tête de Microsoft décident de repartir de zéro, c'est pratiquement tout **le travail** des 9 000 développeurs mobilisés sur Windows Vista qui est à **recommencer**…

### **Echecs logiciels** Programming-in-the-Large O

#### **Premier vol d'Ariane 5 (1996)**

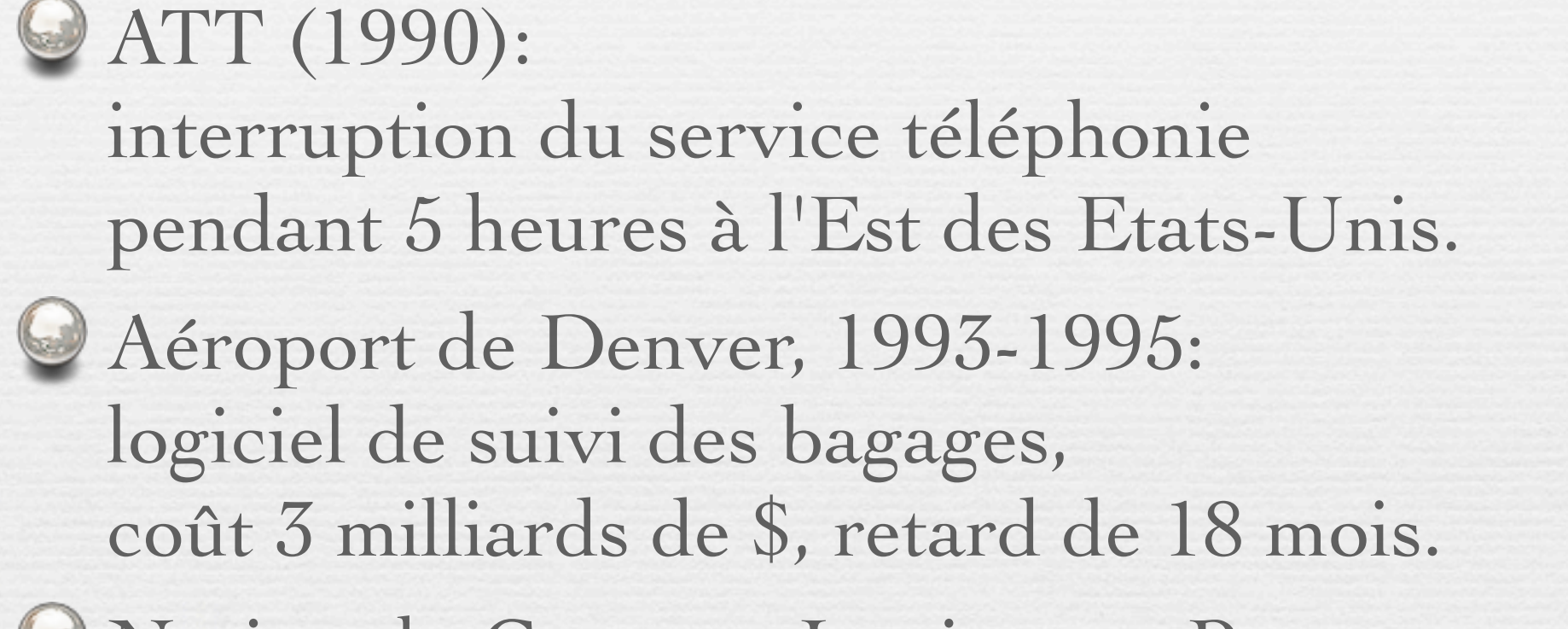

National Cancer Institute, Panama City,2000 : **Logiciel non adapté aux médecins => 8 morts, 20 personnes "surexposées".**

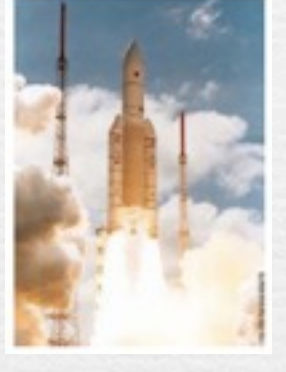

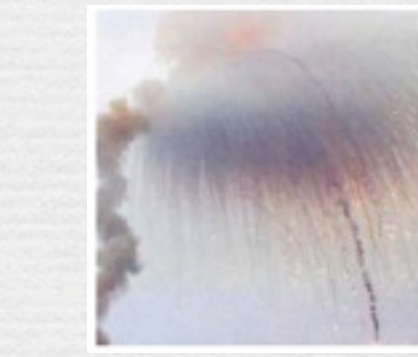

*Out of range*

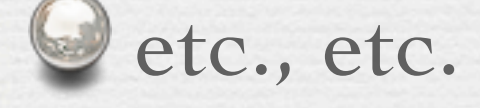

Intro. √ Prog. Large √Diviser Intro. UML

#### **Gestion de la complexité due à la taille : diviser pour résoudre**

Aspects techniques

Gen s'appuyant techniquement sur la modularité « Encapsulation et masquage d'information, faible couplage » Importance de la notion *d'Objets* Aspects organisationnels

S'organiser au delà de la réalisation : méthodes

- « Analyse, conception »
- « Validation et vérification »

Ingénierie de la conduite de projet = compromis entre Orespect des délais Orespect des coûts

réponse aux besoins/assurance qualité

### **Gestion de l'évolution d'un système** Programming-in-the-Duration

D'après Swanson & Beath (Maintaining Information Systems in Organizations, 1989) Durée de vie moyenne d'un système : 6.6 ans  $26%$  des systèmes sont âgés de plus de 10 ans Problème de la maintenance corrective et évolutive Adaptation aux changements des besoins Adaptation aux changements de l'environnement Support nouvelles plateformes, bug « an 2000 »

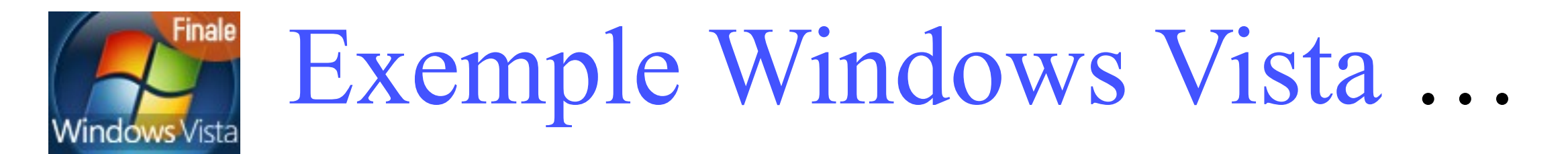

*Vista prêt à en découdre avec les failles de sécurité! C'est inévitable. La découverte de failles devrait s'accélérer avec le lancement en grandeur réelle de Windows Vista. Microsoft s'y prépare…*

*…« Les failles sont inhérentes au développement logiciel. Elles reposent sur des*  erreurs de programmation. Or, détecter absolument toutes les erreurs est *impossible même avec des moyens financiers comme ceux dont dispose Microsoft »…*

#### *8 000 dollars pour chaque trou de sécurité!*

*… Idefense Labs, une filiale de Verisign, va encore plus loin. Elle promet 8 000 dollars (assortis d'un bonus oscillant entre 2 000 et 4 000 dollars selon la qualité des explications fournies) à qui découvrira une faille critique dans Vista ou Internet Explorer 7…*

*… « La démarche est pertinente dans la mesure où elle permet de mobiliser les chercheurs du monde entier à moindre frais »…* 23

Grimaldi 2010

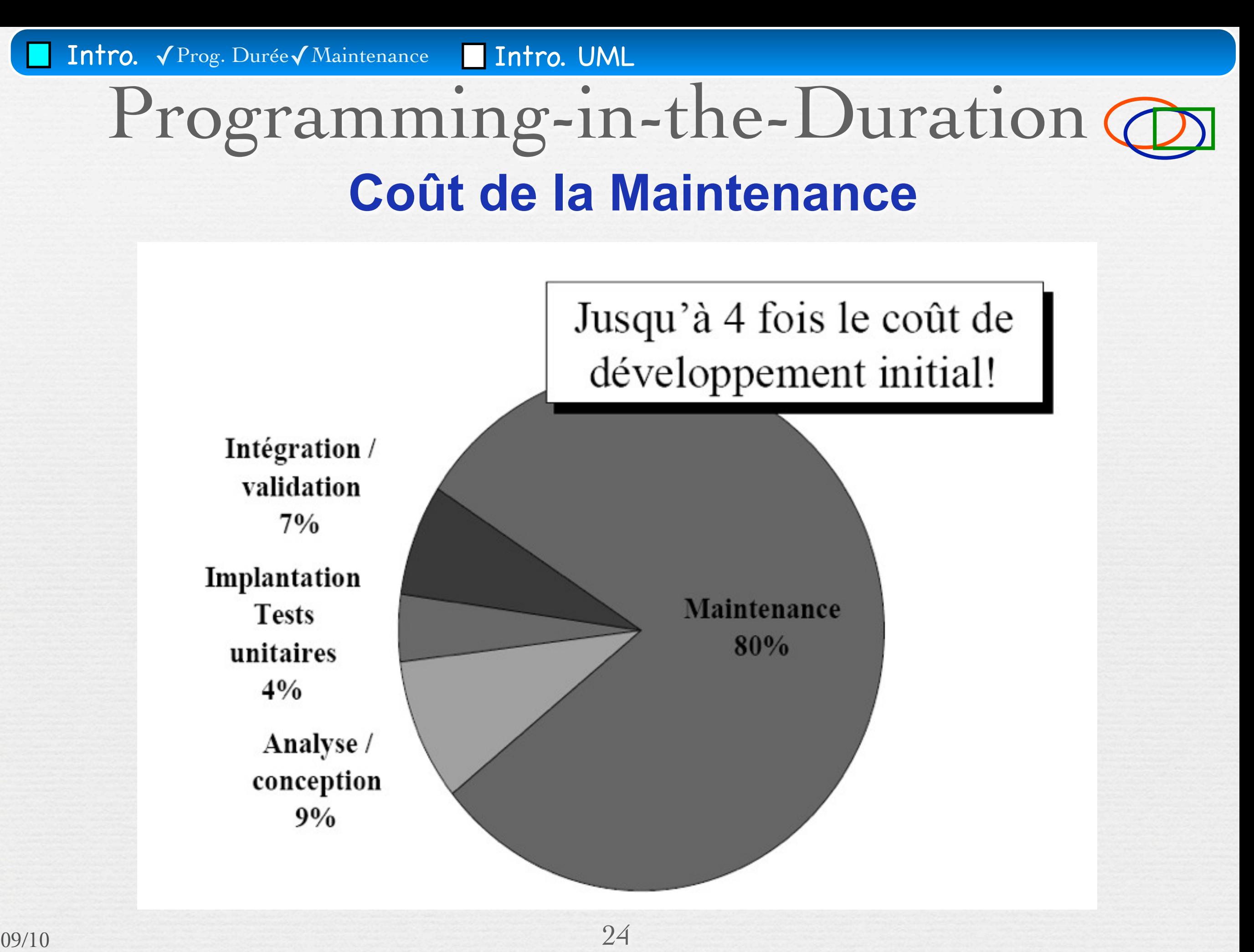

Intro. V Prog. Durée **Intro. UML** 

**Solution : approche par modélisation** Programming-in-the-Duration (

#### Aspects techniques

Assurer une meilleure continuité entre

- Domaine du problème
- Domaine des solutions
- Définir les fonctionnalités
	- Prévoir les scénarios de tests
	- Maintenance traitée comme le développement initial

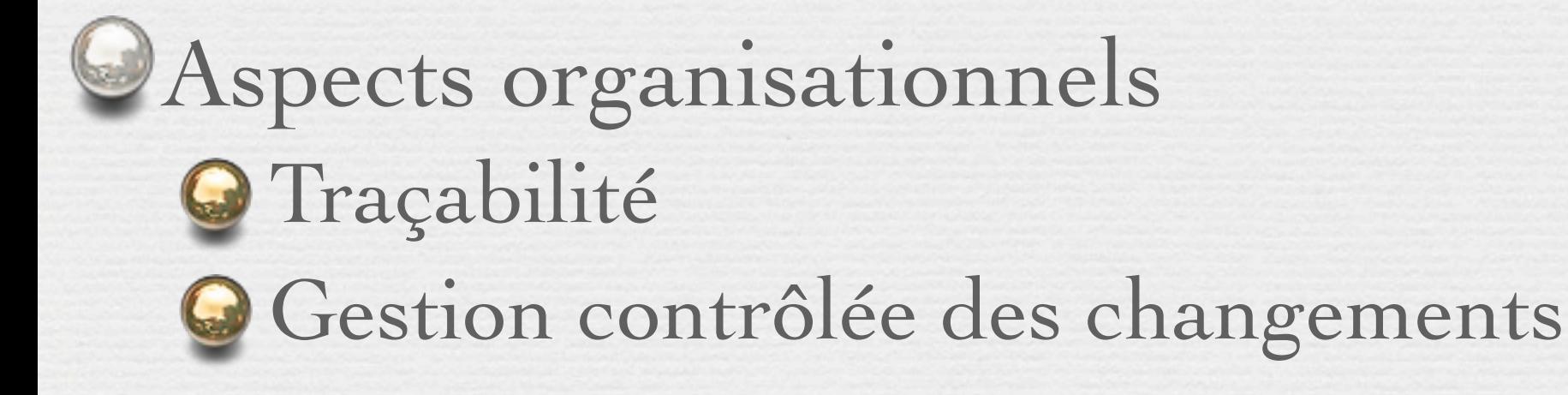

Utilisation de Méthodes «Agiles»

### Problématique du génie logiciel

#### **WHAT IS SOFTWARE ENGINEERING?**

The IEEE Computer Society defines software engineering as "(1) The application of a systematic, disciplined, quantifiable approach to the development, operation, and maintenance of software; that is, the application of engineering to software.

(2) The study of approaches as in (1)."

http://www.swebok.org/

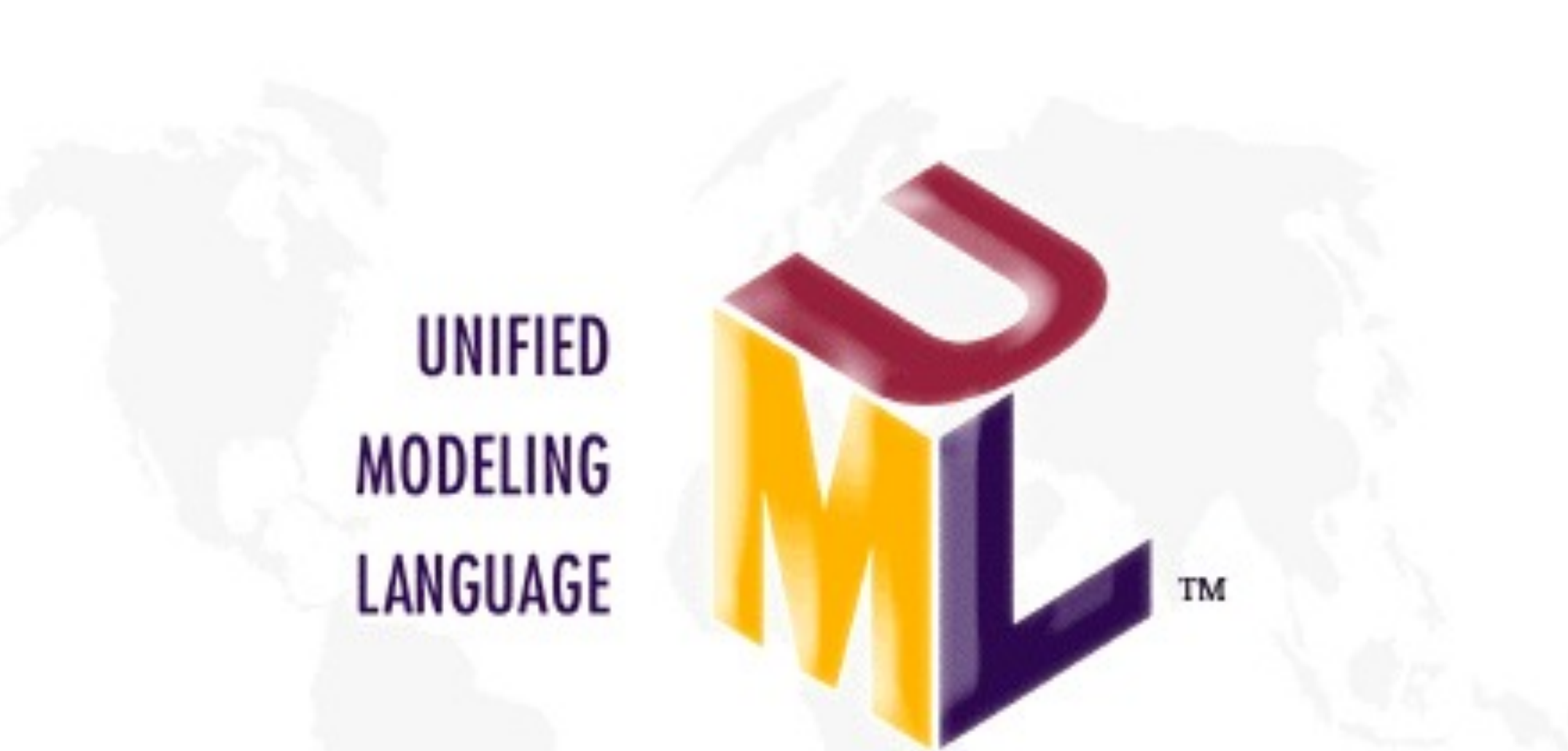

### III. Introduction à UML

### III. Introduction à UML UML, histoire, généralité

### Un peu d'histoire : La guerre des Méthodes

Booch, OMT, Coad/Yourdon, Fusion,SADT, OOSE, Schlaer/Mellor, HOOD…

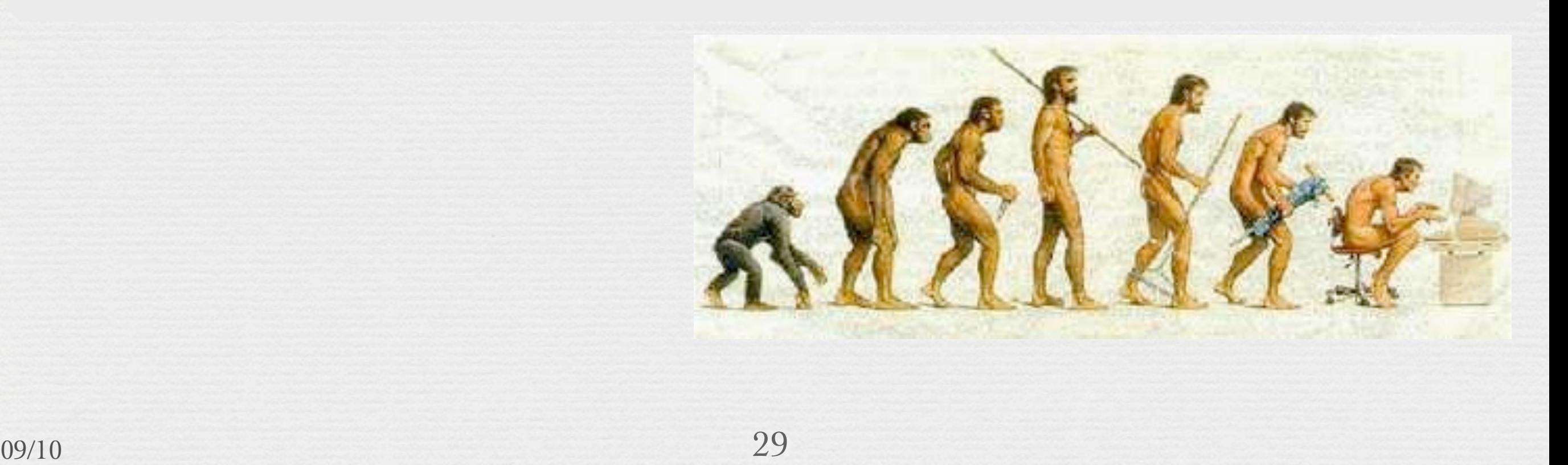

Intro. The contract of the contract of the Intro. UML ✓Histoire

30

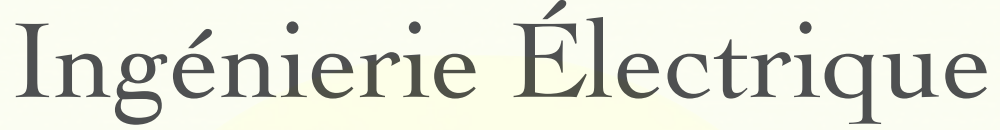

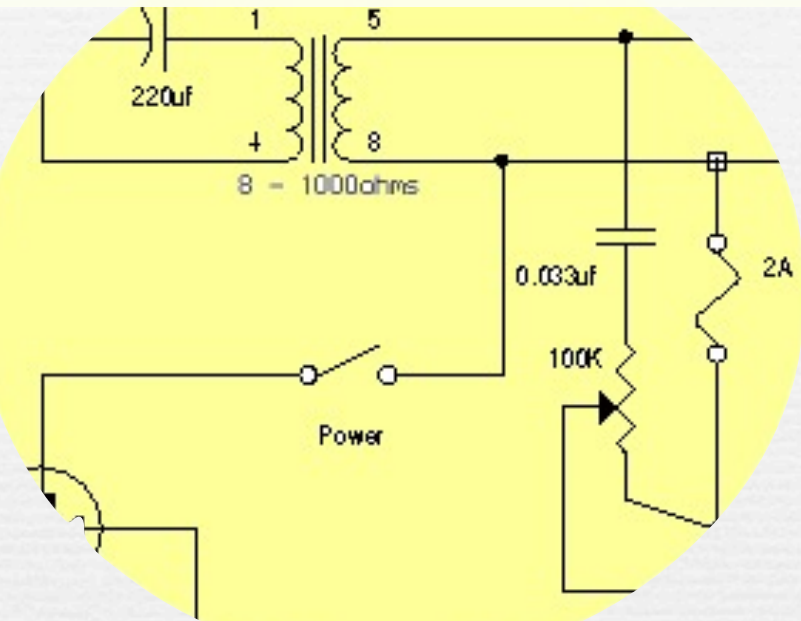

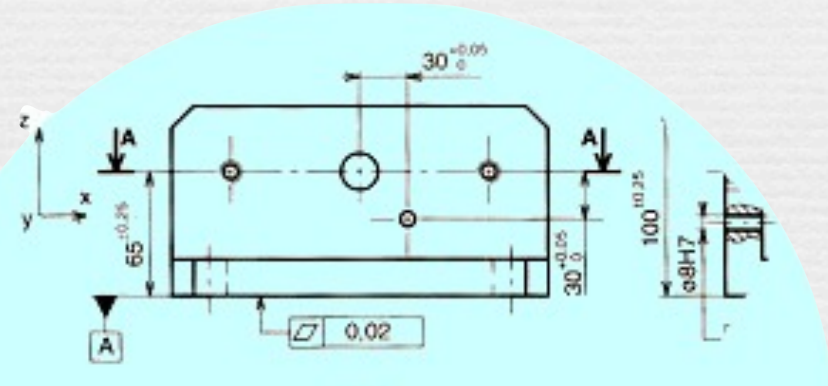

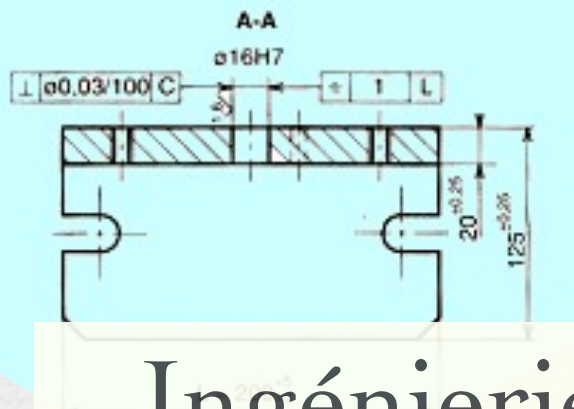

Ingénierie Mécanique

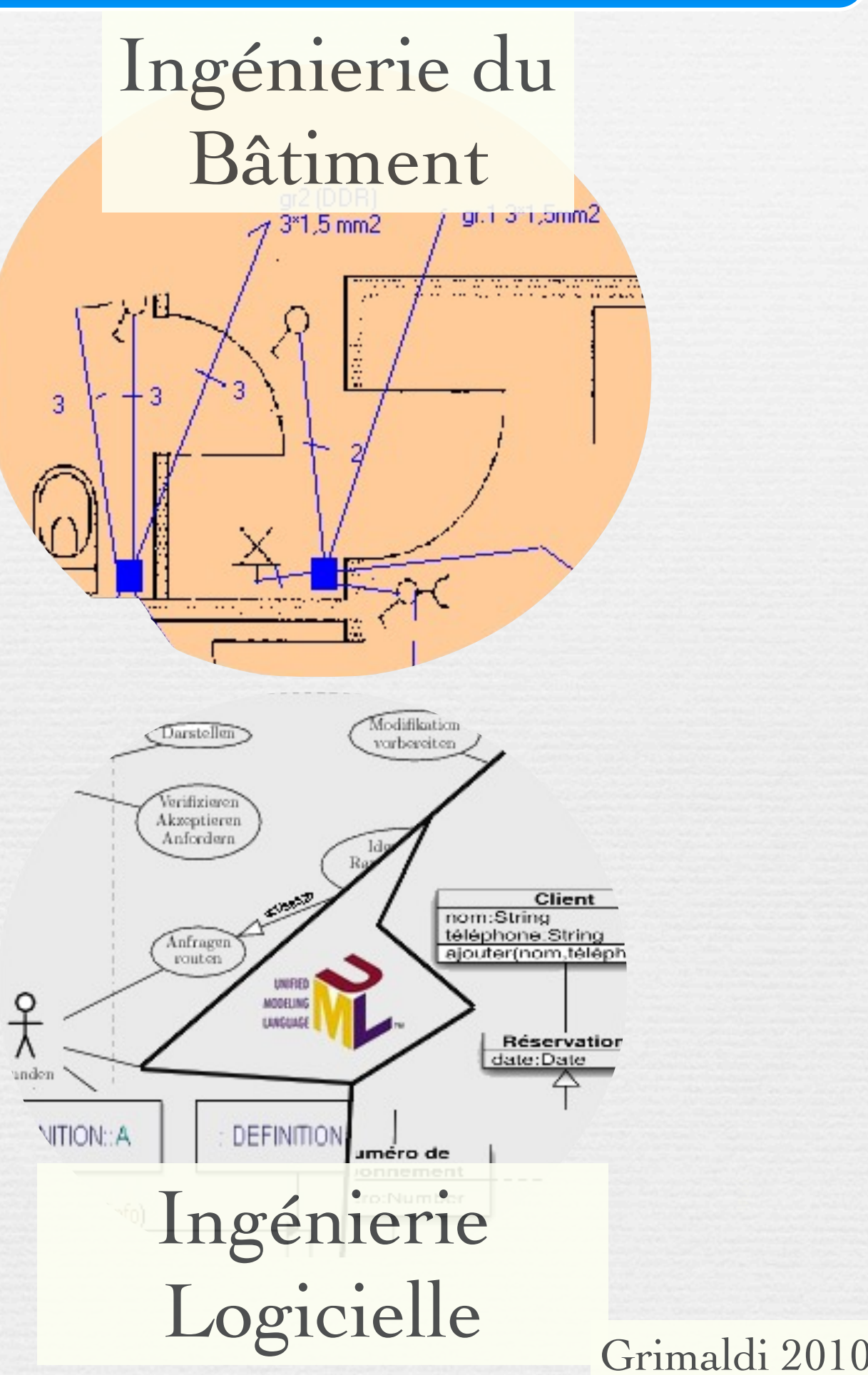

mercredi 22 février 12 30

09/10

Et un langage unique, un

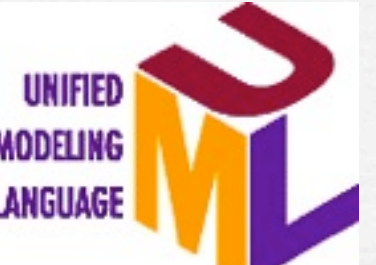

*(...mais pas toutes, p. ex. RdP, SADT/IDEF0, DFD, etc.) Un cocktail de notations éprouvées.*

ØAuteurs : Grady Booch, Ivar Jacobson, James Rumbaugh. **≻Standardisation OMG** (Object Management Group) en 1997 ØPromoteurs : ØRational Software, Oracle ØHp, Microsoft, IBM

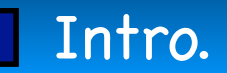

Intro. Intro. UML

### ➡ **Modèle** : simplification de la réalité dont les buts sont Qu'est-ce qu'UML ? un support à la modélisation

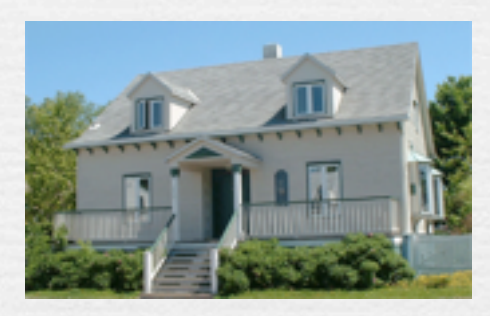

#### *Visualiser* le système

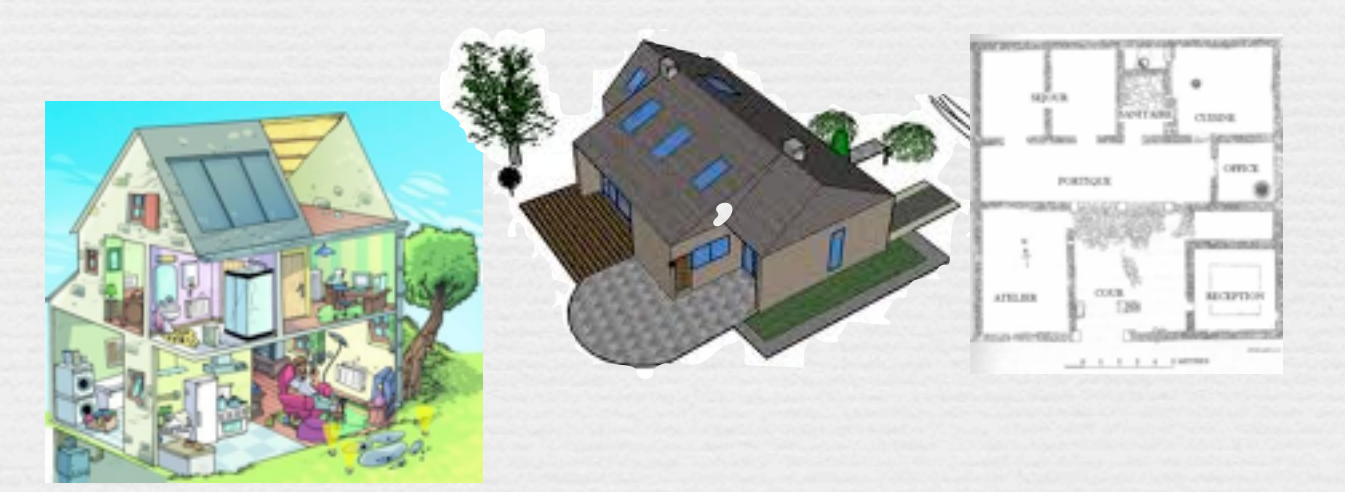

*Spécifier* la **structure et le comportement**

du système

*Documenter* 

*les décisions*

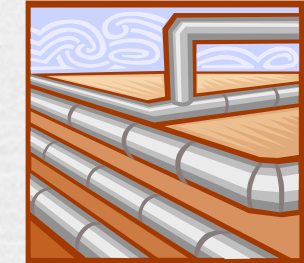

09/10 32 *Aider à la construction* du système

## Qu'est-ce qu'UML?

- ➡ UML est un langage «visuel»
- ➡ Il supporte
	- La visualisation
	- La spécification
	- La construction
	- La documentation

*Syntaxe et sémantique Descriptions graphiques et textuelles Architecture et comportement Génération de code*

*On ne décrit pas l'univers tout entier… Le logiciel joue un rôle majeur*

**Number 1988 Une méthodologie** de développement, contrairement à RUP (*Rational Unified Process*).

0 Jean-Paul Rigault 2005 33

Intro. The contract of the contract of the Intro. UML ✓Histoire

#### **UML 2.4 août 2011** <http://www.omg.org/spec/UML/2.3/Superstructure/PDF/> 758 pages

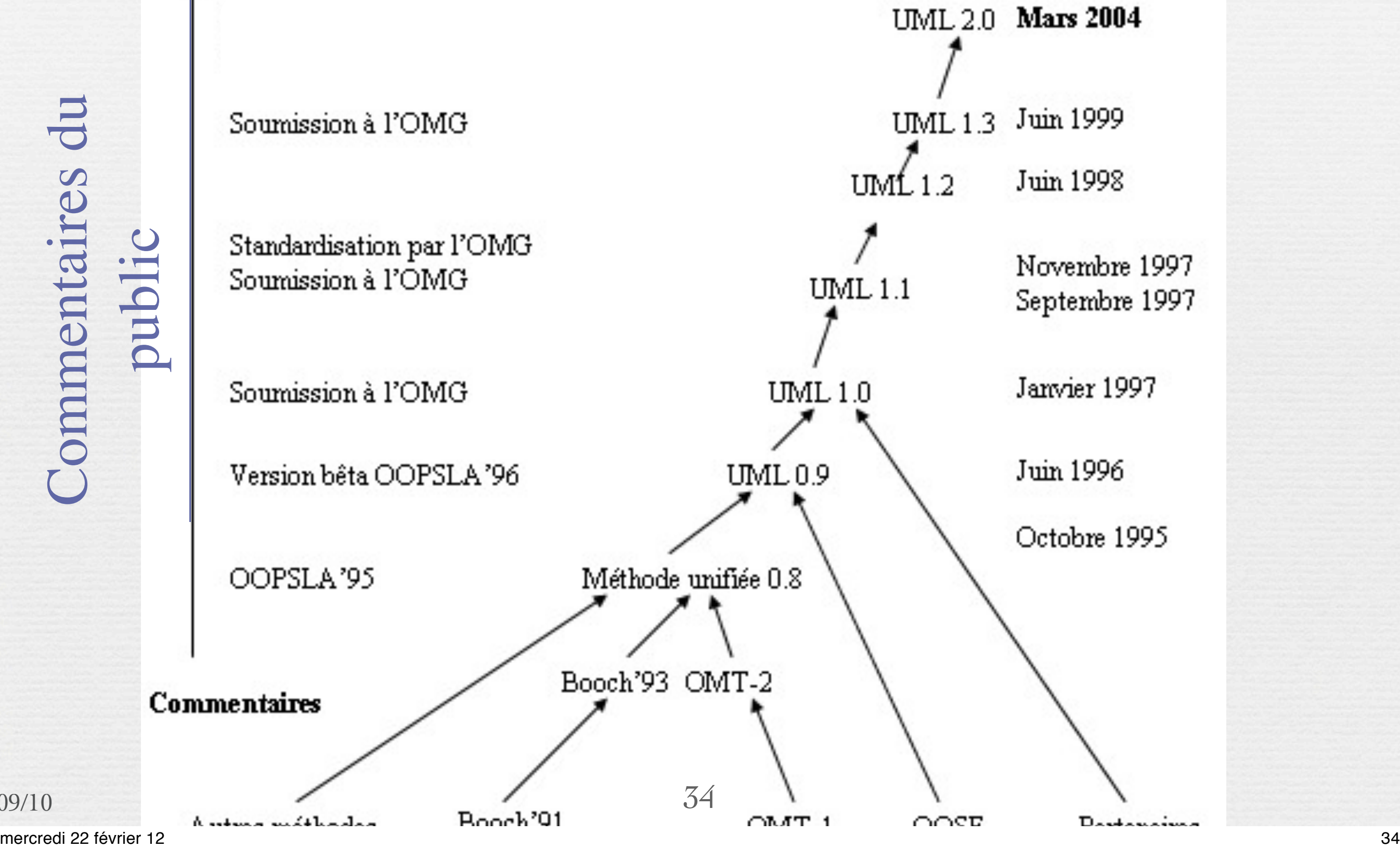

 $09/10$ 

09/10 Commentaires du

Commentaires du

Intro. Intro. UML ✓Histoire

### **Statique** (ce que le système EST) Qu'est-ce qu'UML ? Axes de modélisation d'un système

35

• diagramme de classes

• diagramme d'objets

• diagramme de composants

• diagramme de déploiement

#### **Fonctionnel**

(ce que le système FAIT)

• diagramme de cas d'utilisation

• *diagramme de collaboration*

#### **Dynamique** (comment le système EVOLUE)

- diagramme de séquences
- *diagramme de collaboration*
- diagramme d'états-transitions
- 0 710 • diagramme d'activités

### Les points forts d'UML

#### UML est un langage normalisé Ogain de précision Ogage de stabilité encourage l'utilisation d'outils

UML est un support de communication performant **OIl cadre l'analyse.** 

- Il facilite la compréhension de représentations abstraites complexes.
- Son caractère polyvalent et sa souplesse en font un langage universel.

### Les points faibles d'UML

La mise en pratique d'UML nécessite un apprentissage et passe par une période d'adaptation.

Le processus (non couvert par UML) est une autre clé de la réussite d'un projet.

### III. Introduction à UML survol

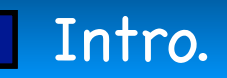

Intro. ↓ ↓ ↓ ↓ ↓ ↓ ↓ ↓ ↓ ↓ ↓ ↓ Intro. UML ↓ ↓ Survol

### Qu'est-ce qu'UML? Diagrammes des cas d'utilisation

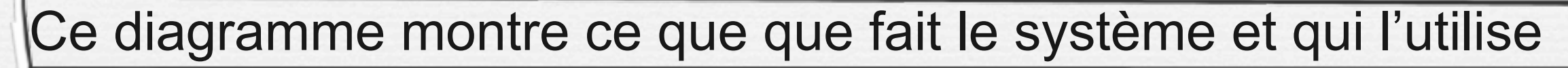

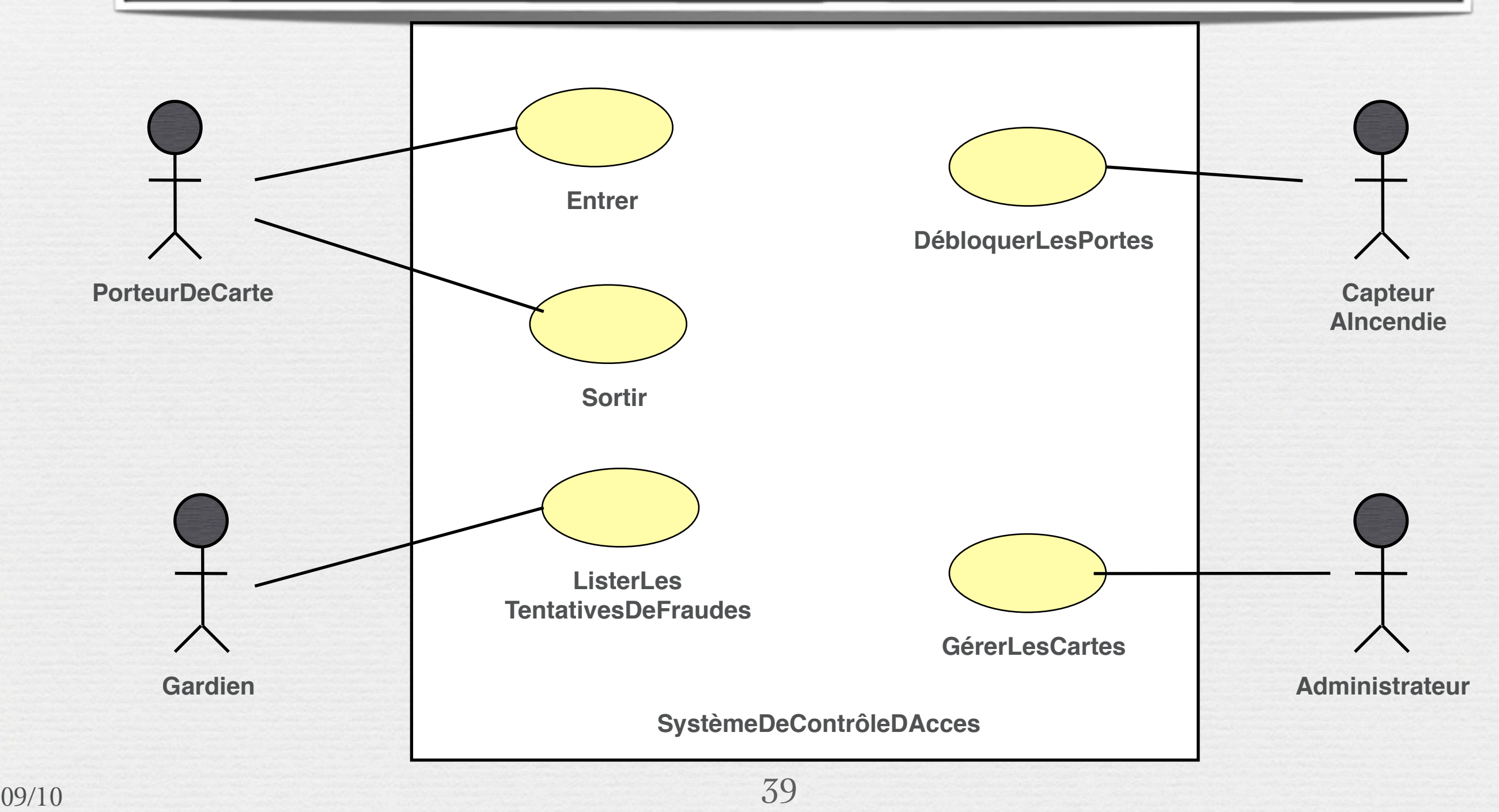

mercredi 22 février 12 a service en la service en la service en la service en la service en la service en la s

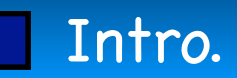

# Qu'est-ce qu'UML ?

### Diagrammes de séquence

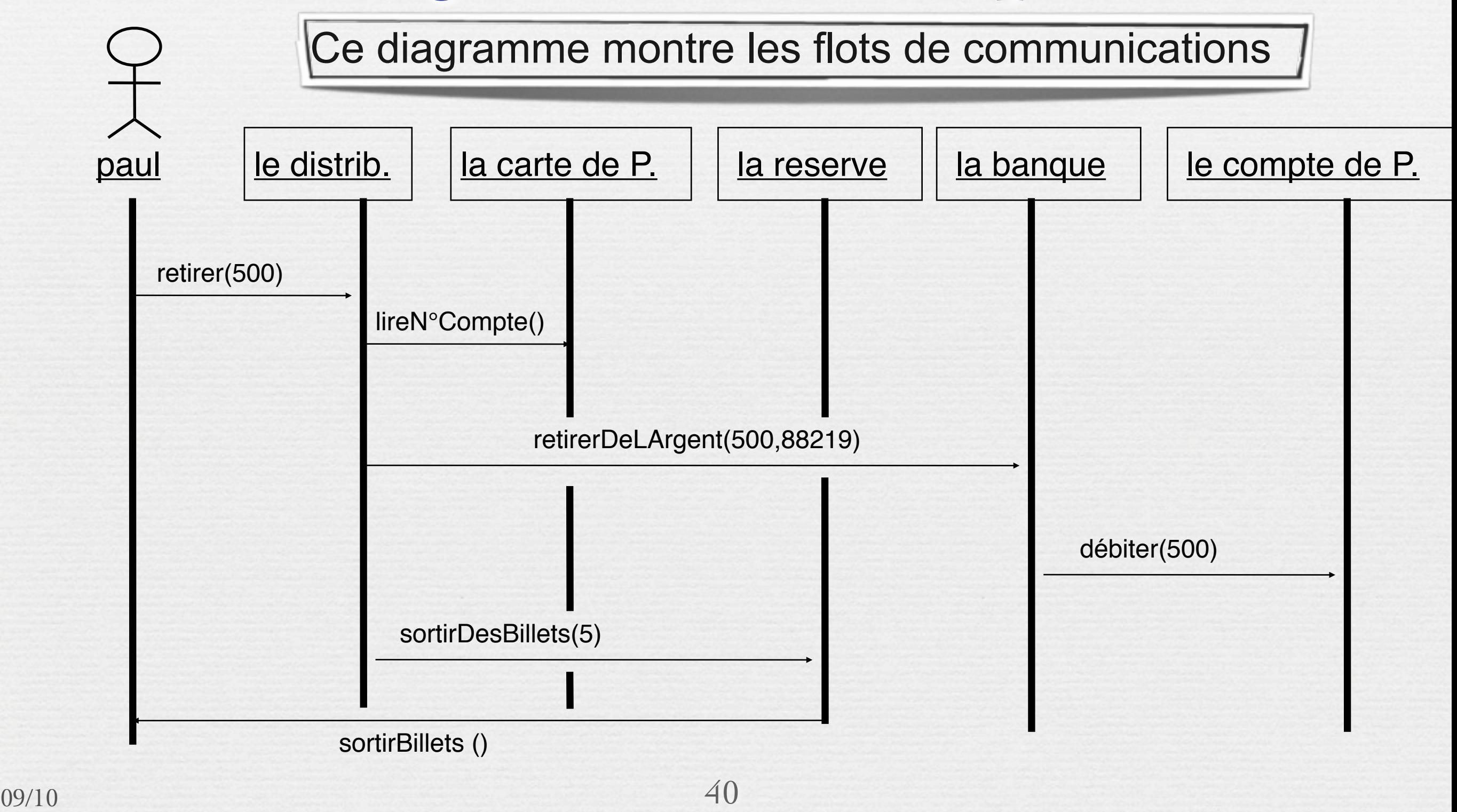

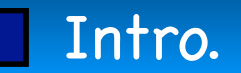

✓Survol

### Qu'est-ce qu'UML? Diagrammes de collaboration

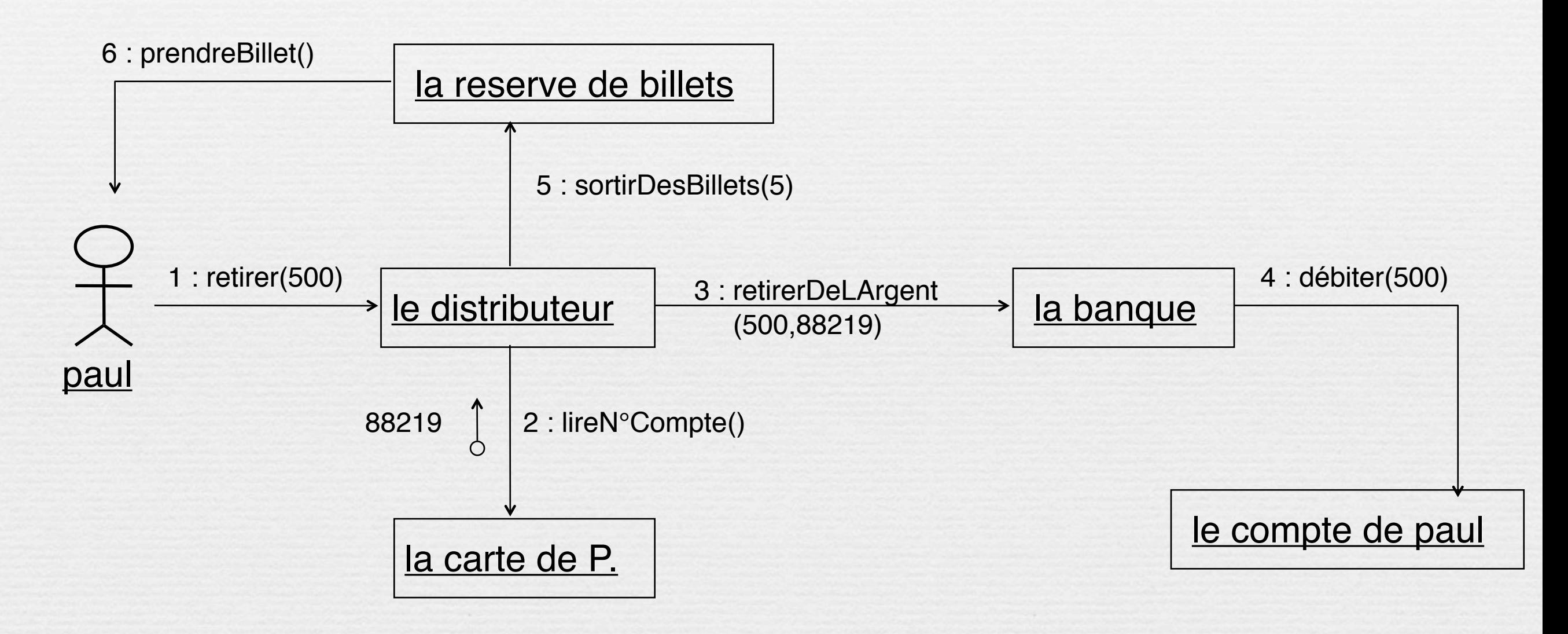

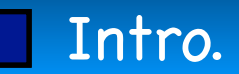

### Qu'est-ce qu'UML ? Diagrammes de classes

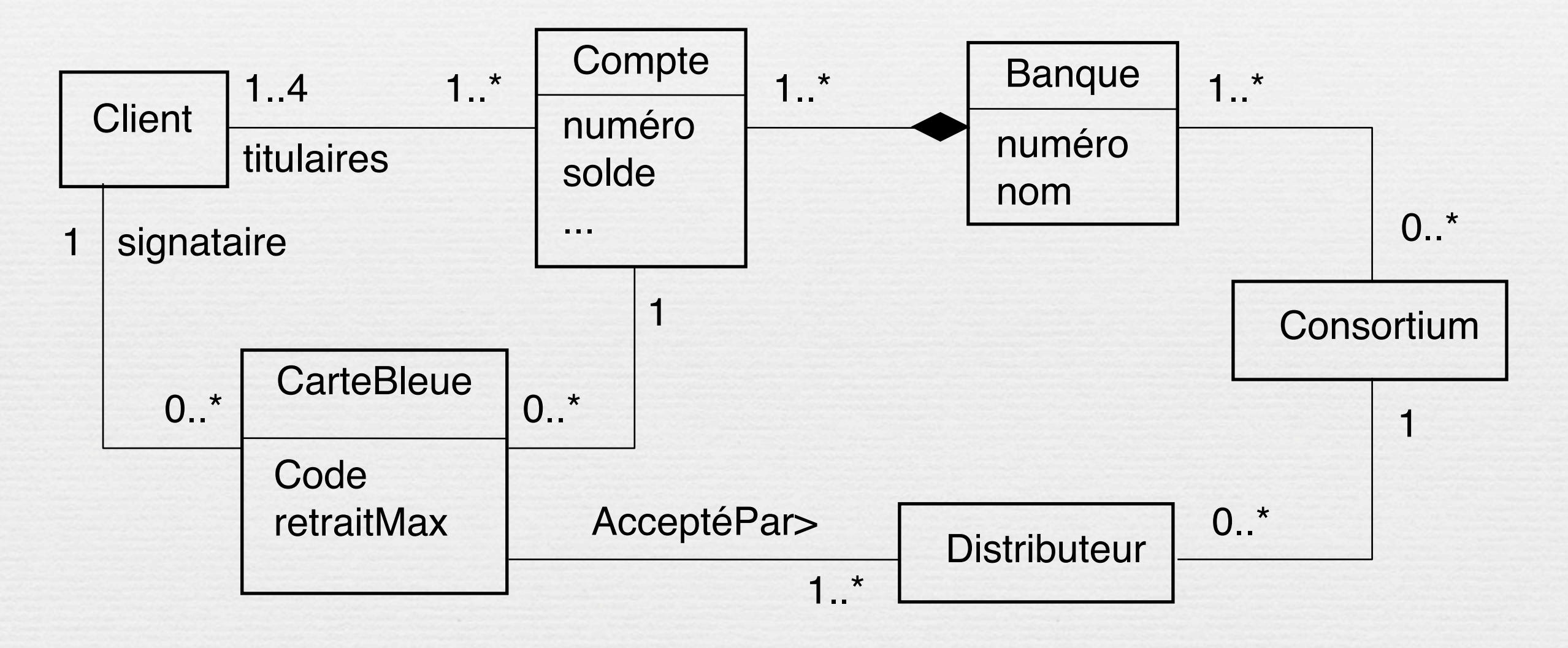

Ce diagramme montre les classes et les relations entre elles

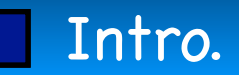

Intro. ↓ ↓ ↓ ↓ ↓ ↓ ↓ ↓ ↓ ↓ ↓ ↓ Intro. UML ↓ ↓ Survol

### Qu'est-ce qu'UML ? Diagrammes d'objets

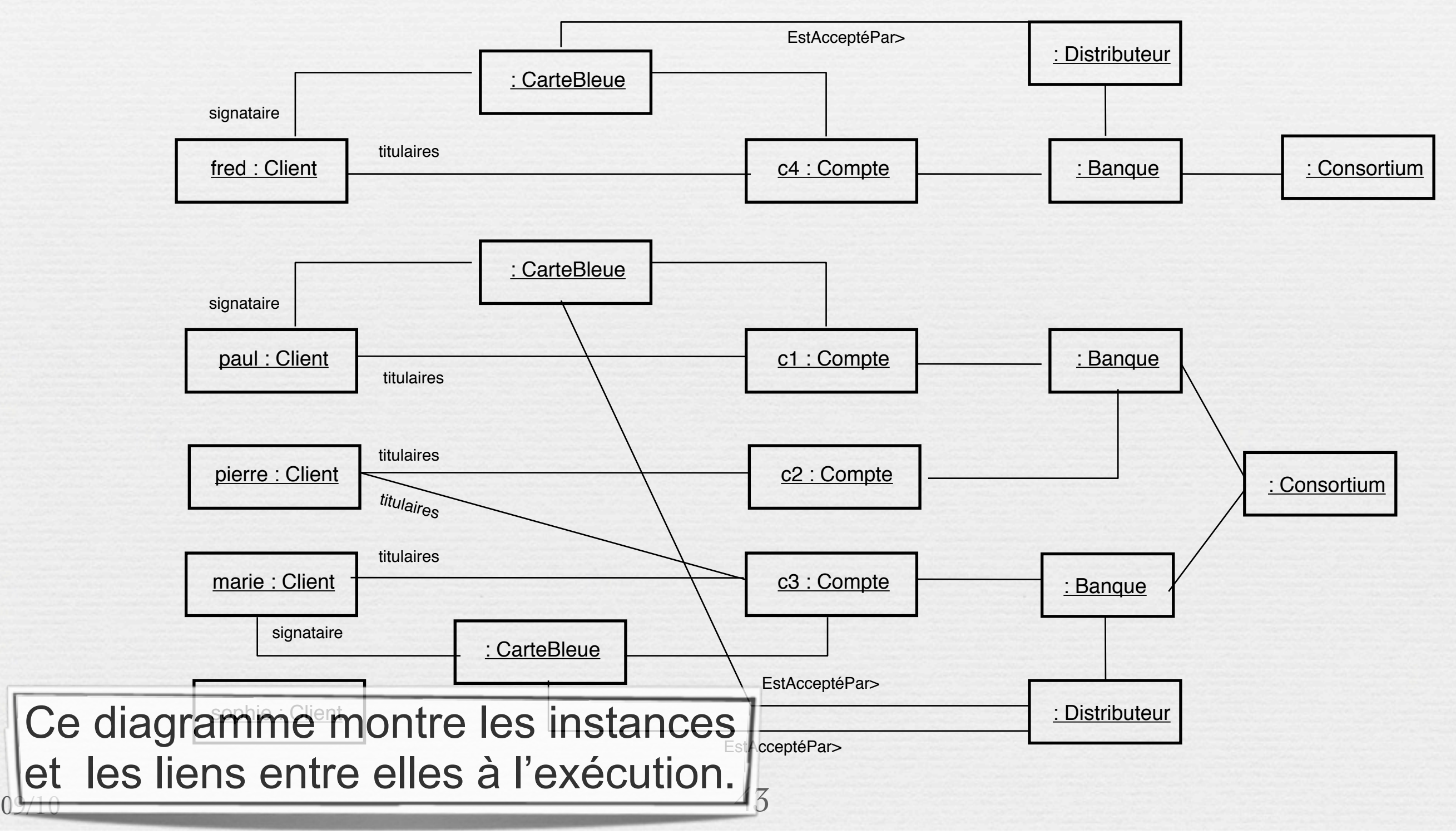

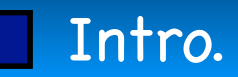

### Qu'est-ce qu'UML? Diagrammes d'états

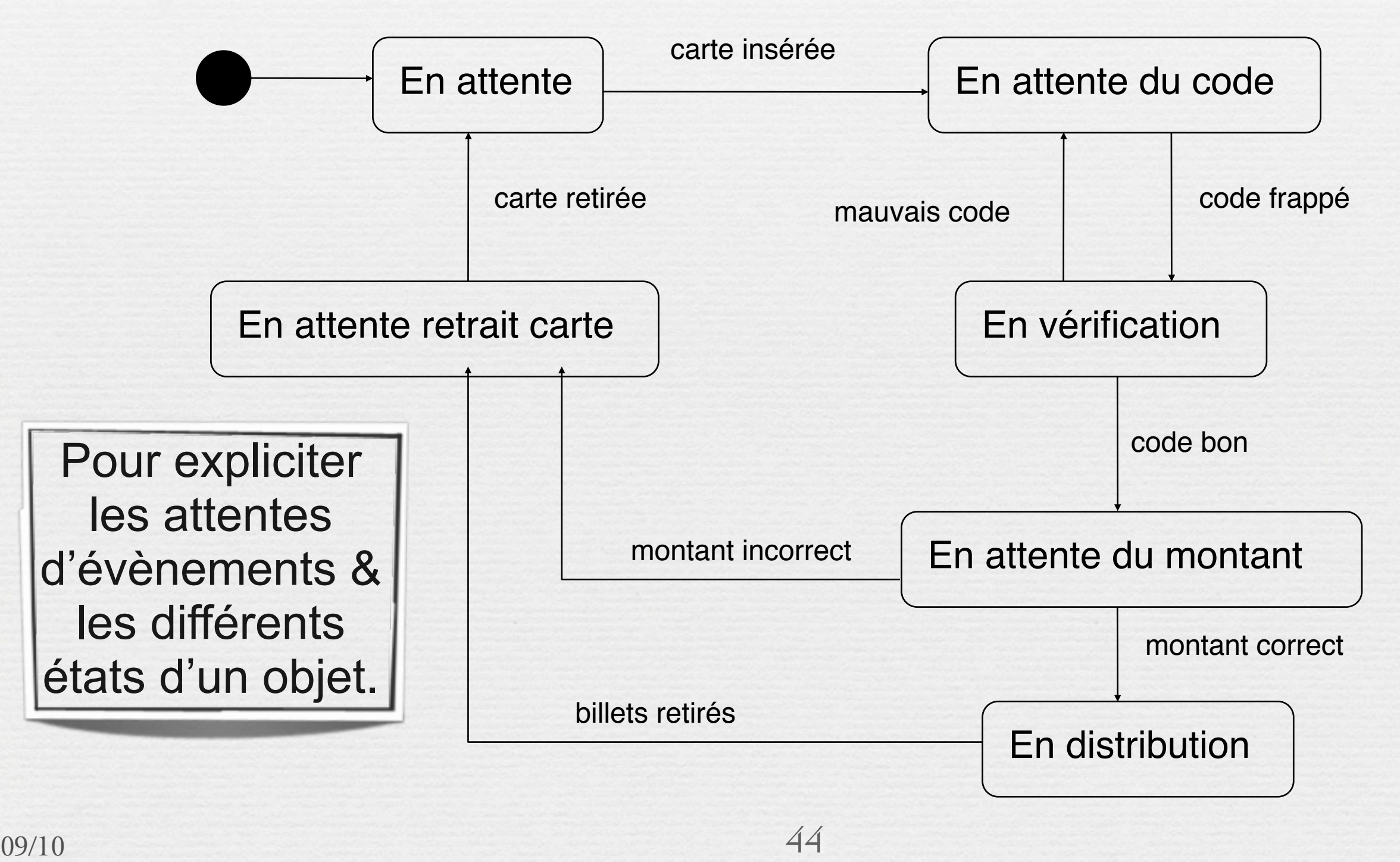

### Qu'est-ce qu'UML ? Divers modes d'utilisation

➡ **Mode esquisse (***sketch***)** Informelle, incomplète Souvent manuelle (tableau) ➡ **Mode plan (***blue print***)** Diagrammes détaillés Production de documents Pro- et rétro-ingénierie ➡ **Mode langage de programmation** Spécification complète et **exécutable** *Pas vraiment disponible actuellement !*

Jean-Paul Rigault 2005

![](_page_45_Picture_0.jpeg)

### Bibliographie

Ce cours a été monté en utilisant de nombreux supports dont je remercie chaleureusement ici les auteurs D'autres références se trouvent sur le site du module.

- Merise: 5ème Partie Dossier "SAM l'Informaticien" du 5 Mars au 18 Mars 2001 par [Stéphane Lambert](mailto:slambert_arobas_vediovis.fr) <http://www.vediovis.fr/index.php?page=merise5>
- Introduction au langage UML, SUPINFO
- De Merise à UML, Nasser Kettani, Dominique Mignet, Eyrolles
- [http://www.compucycles.com/nouveausite/articles/Merise/Article\\_07.htm](http://www.compucycles.com/nouveausite/articles/Merise/Article_07.htm)
- UML-MERISE Etude Comparative, OSITEC-Consultants, 2004-2005
- Modélisation Orientée objet, M.Grimaldi janvier 2010

![](_page_45_Picture_10.jpeg)